# Package 'optigrab'

October 14, 2022

<span id="page-0-0"></span>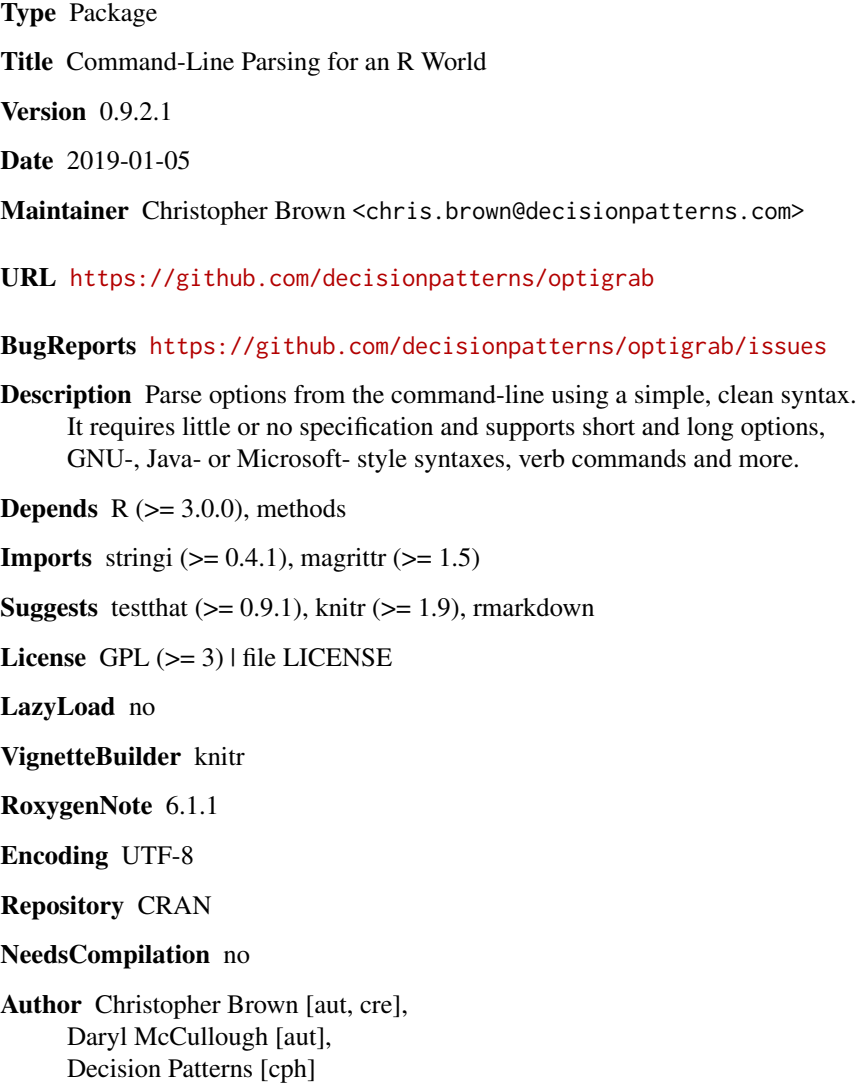

Date/Publication 2019-01-07 18:40:03 UTC

## <span id="page-1-0"></span>R topics documented:

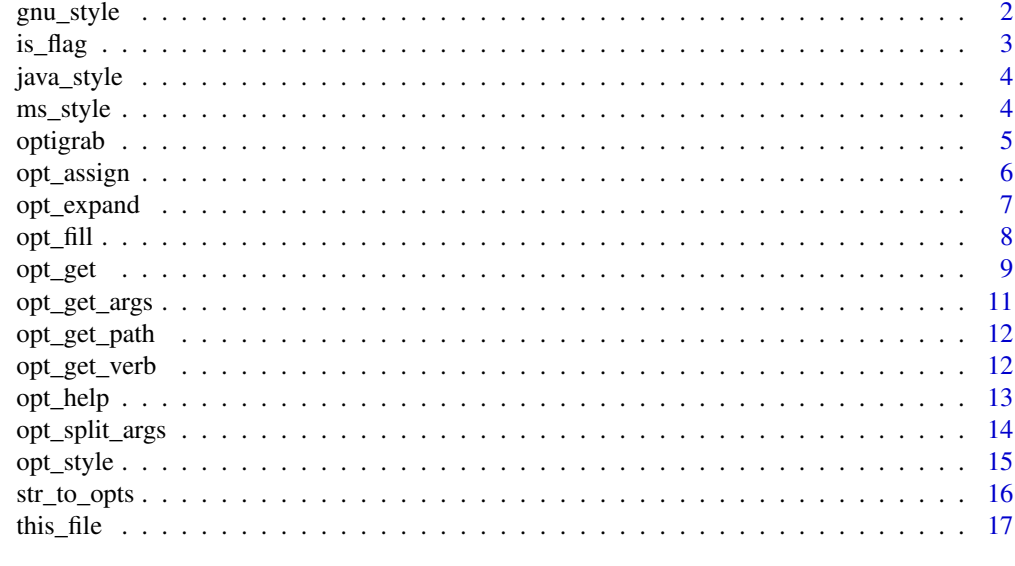

#### **Index** 2008 **[18](#page-17-0)**

<span id="page-1-1"></span>gnu\_style *GNU-style command line options*

## Description

Functions for enabling GNU-style commpand-line option behavior.

#### Usage

gnu\_style

#### Format

An object of class list of length 3.

## Details

Functions for enabling GNU-style command-line options. GNU-style options are characterized by a single dash (-) before single character option flags and a double dash (--) before multiple character option flags.

By convention, gnu style options flags must begin with a letter; if numbers were allowed option flags would be ambiguous with negative option values.

## References

[GNU Command Line Standards]http://www.gnu.org/prep/standards/standards.html

#### <span id="page-2-0"></span>is\_flag 3

## See Also

- Non-exported function  $\star$ \_flag\_test,  $\star$ \_flag\_to\_name and  $\star$ \_name\_to\_flag
- [gnu\\_style](#page-1-1)
- [java\\_style](#page-3-1)
- [ms\\_style](#page-3-2)

is\_flag *Determine if/which vector element are options flags*

#### Description

Determines if an element of a vector is an option flag (as opposed to a value ) by checking against the option style

#### Usage

is\_flag(x)

which.flag(x)

#### Arguments

x vector of options, for example commandArgs().

## Details

is\_flag and which.flag are internal functions not expected to be called directly.

They are used to identify which elements of the option vector are option names (as opposed to option values). Options are identified by getOptions('optigrab')\$style\$flag\_test. By defailt, optigrab follows GNU-style command line arguments, i.e. those beginning with "–" or "-" and are set at the time of package loading.

#### Value

logical. indicating which arguments are flags.

numeric

```
optigrab:::is_flag( c( "--foo", "bar") )
optigrab:::is_flag( c( "--foo", "bar", "-f", "-b", "text" ) )
optigrab:::which.flag( c( "--foo", "bar") )
optigrab:::which.flag( c( "--foo", "bar", "-f", "-b", "text" ))
```
<span id="page-3-1"></span><span id="page-3-0"></span>

Functions for enabling Java-style commpand-line option behavior.

#### Usage

java\_style

## Format

An object of class list of length 3.

## Details

Functions for enabling Java-style command-line options. Java-style options are characterized by a single dash  $(-)$  before the option name.

By conventions, Java-style options cannot must begin with a upper or lower case letter.

## See Also

- Non-exported function \*\_flag\_test, \*\_flag\_to\_name and \*\_name\_to\_flag
- [gnu\\_style](#page-1-1)
- [java\\_style](#page-3-1)
- [ms\\_style](#page-3-2)

<span id="page-3-2"></span>ms\_style *Microsoft-style command line options*

## Description

Functions for enabling Microsoft-style commpand-line option behavior.

## Usage

```
ms_style
```
#### Format

An object of class list of length 3.

#### <span id="page-4-0"></span>optigrab 5

## Details

Functions for enabling Microsoft-style command-line options. Microsoft-style options are characterized by a single forward slash (/) before the option name.

Microsoft-style options can be supported by seetting

#### See Also

- Non-exported function \*\_flag\_test, \*\_flag\_to\_name and \*\_name\_to\_flag
- [gnu\\_style](#page-1-1)
- [java\\_style](#page-3-1)
- [ms\\_style](#page-3-2)

#### Examples

```
opt_style(ms_style)
opt_get( "foo", opts=c("/foo", "bar") )
```
optigrab *Optigrab*

#### Description

The optigrab packages providesa function opt\_grab to retrieve options/arguments from the command line. It is useful for running R in batch mode with R CMD BATCH ... or Rscript.

GNU-, Java- and Microsoft-style command line options are supported. GNU-style is the default. See the *optigrab* vignettes or the github README file for details.

## See Also

- [opt\\_get\(\)](#page-8-1)
- [base::commandArgs\(\)](#page-0-0)

```
## Not run:
 opt_get( c("foo","f"))
## End(Not run)
 opts <- c( "--flag", "bar" )
 flag <- opt_get( c("foo","f"), opts=opts ) # bar
```
<span id="page-5-0"></span>

Combines opt\_get and assign for convenience.

## Usage

```
opt\_assign(x, pos = 1, inherits = FALSE, name = x, ...,assign.na = FALSE)
```
opt\_assign\_all(x, ..., assign.na = FALSE)

## Arguments

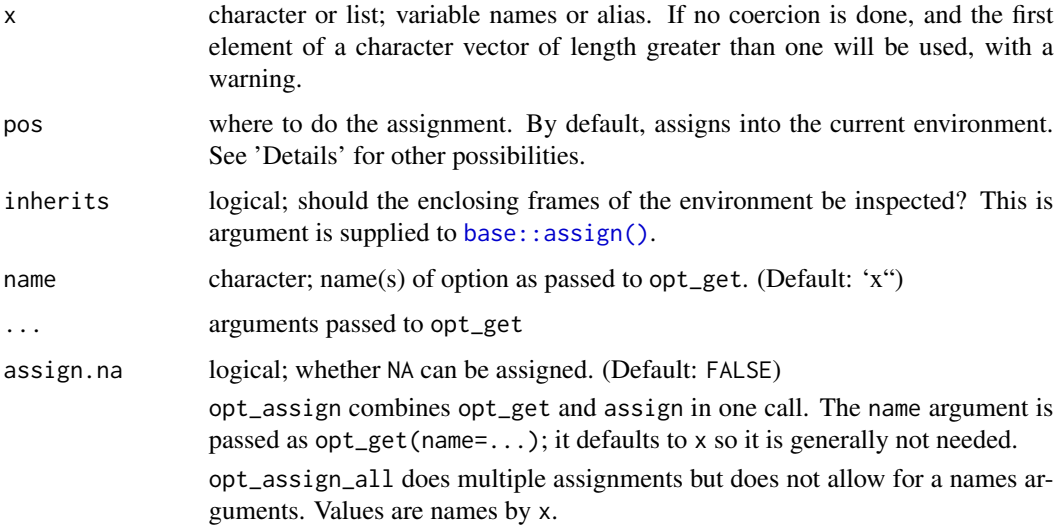

## See Also

- [opt\\_get\(\)](#page-8-1)
- [base::assign\(\)](#page-0-0)

```
opt_assign( "foo", opts=c("--foo","bar") )
opt_assign( c("foo","f"), opts=c("--foo","baz") )
```
<span id="page-6-0"></span>

Expand option vector to split names from values. This is an internal function and should generally not be called directly.

#### Usage

```
opt_expand(opts = commandArgs())
```
## Arguments

opts character vector of arguments. (Default: [base::commandArgs\(\)](#page-0-0) )

## Details

opt\_expand does two things:

#1. Removes values preceding and including --args. #2. Splits and value containing an equal  $(*)$  sign.

#### Note

non-exported

#### See Also

- [opt\\_grab\(\)](#page-8-2)
- [base::commandArgs\(\)](#page-0-0)

```
optigrab:::opt_expand()
optigrab:::opt_expand( opts=c( "--foo", "bar") )
```
<span id="page-7-0"></span>opt\_fill *opt\_fill*

#### Description

Fill a recursive structure with command-line arguments

#### Usage

```
opt_fill(x, opts = commandArgs(), style = getOption("optigrab")$style)
```
#### Arguments

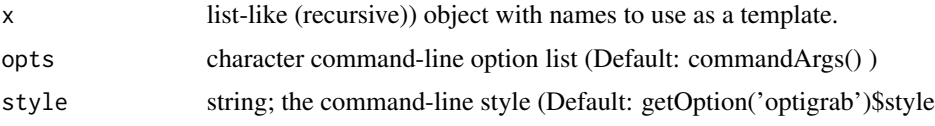

## Details

opt\_fill uses x as a template of values to be retrieved. Named elements of x are retrieved from the command line using [opt\\_get\(\)](#page-8-1). Values are coerced to the type/class of the elements of x.

This gives a handy way of defining and retrieving all setting at once overridding the defaults.

opt\_fill is similar to [utils::modifyList\(\)](#page-0-0) but does not work recursively.

#### Value

(A copy of) x, with values filled from the command-line. If  $x$  is a reference structure, this is done by reference, returning the object invisibly.

#### See Also

[opt\\_get\(\)](#page-8-1) [utils::modifyList\(\)](#page-0-0)

```
defaults <- list( foo="a", bar=1 )
opt_fill( defaults, opts=c( '--foo', 'command-line-foo' ))
opt_fill( defaults, opts=c( '--foo', 'command-line-foo', '--bar', '9999' ))
defaults <- as.environment(defaults)
opt_fill( defaults, opts=c( '--foo', 'env-fill', '--bar', '555' ))
str( as.list(defaults) )
```
<span id="page-8-2"></span><span id="page-8-1"></span><span id="page-8-0"></span>

Returns value(s) from the command-line associated with the desired option.

#### Usage

```
opt_get(name, default, n, required = FALSE, description = NULL,
  opts = commandArgs(), style = getOption("optigrab")$style)
opt_get_gnu(flag, ...)
opt_get_ms(flag, ...)
opt_get_java(flag, ...)
opt\_graph(flag, n = 1, opts = commandArgs())
```
#### Arguments

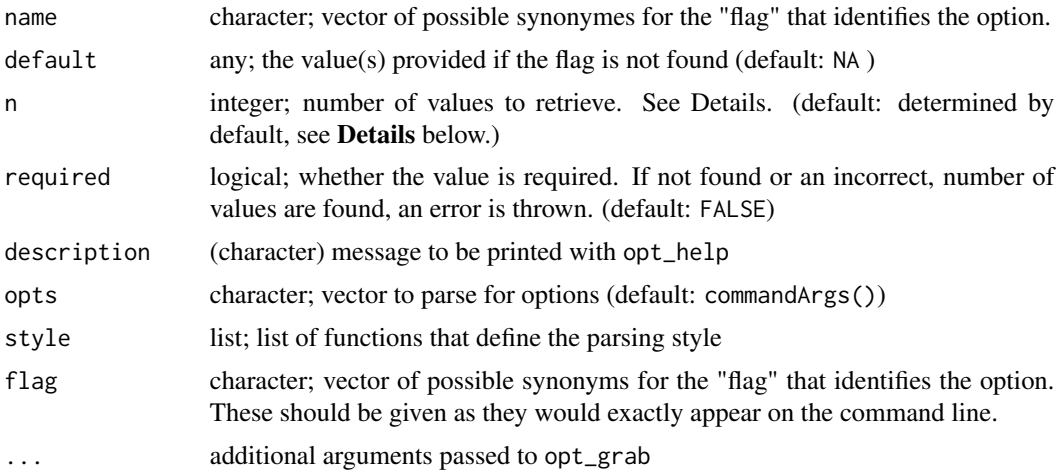

## Details

These functions support parsing of command arguments work when using Rscript, a #! on linux systems or R CMD BATCH. By default, they closely follows the ubiquitous GNU standards for commandline interfaces. opt\_grab is the workhorse that does the actual parsing. It returns the options values or NA if it cannot discern them. It is currently exported, but this may change in future version to be an internal function. Its interface is not guarantted. The user should use opt\_get instead.

opt\_get supports default values, automated guessing for n and (attempts a) coercion of the return values to the correct class.

#### <span id="page-9-0"></span>Value

opt\_grab always returns a character; it is either the value for the flags or NA\_character\_ if if they cannot be parsed.

opt\_get returns a value the command-line value as specified by the arguments or produces an error if the value could not be determined and required==TRUE.

## Selecting n

Except in rare-caces, the user should not have to specify n. This is determined from the value of default.

If default is a logical value, i.e. TRUE or FALSE, n is assumed to take no arguments. Presents of the flag on the command line will return TRUE, absense of the flag returns false.

If default is another type than logical, n is selected as length(default).

If default is missing, n is 1.

#### automatic coercision

Command-line arguments are character vectors. If default is supplied then the opt\_get attempts to coerce the values it returns to class(default). The user might wish to supply the correct methods to handle the conversions.

#### side-effects

opt\_grab has the additional side-effect of keeping track of the arguments. This is useful for keeping track of

flag is used to identify the command line flag. It can include all synonyms for the flags.

n the number of value(s) to retrieve from the command line. If  $n=0$ , then a logical value is returned indicating whether the flag exists

required indicates if a value is required. If the the flag is not found and there is no default given or if there is not the correct number of value(s) an error is raised.

opts is the vector from which options are parsed. By default, this is commandArgs().

#### References

[GNU Command Line Standards](http://www.gnu.org/prep/standards/standards.html)

#### See Also

[commandArgs\(\)](#page-0-0)

```
opts <- c( '--foo', 'bar' )
opt_get('foo')
opt_get( c('foo'), opts=opts )
opt_grab( c('--foo'), opts=opts )
```

```
opt_get_ms( c('foo'), opts=c('/foo', 'bar' ) )
 opt_get_java( c('foo'), opts=c('-foo', 'bar' ) )
 # Using pipes:
 ## Not run:
   c('foo', 'f') %>% opt_get('bar')
## End(Not run)
```
opt\_get\_args *Return arguments to Rscript*

#### Description

Arguments to a script are those following the --args argument.

#### Usage

opt\_get\_args(opts = commandArgs())

#### Arguments

opts character; vector of arguments, (Default: commandArgs()) Returns the user provided arguments, i.e. those following (the first)  $-\text{args}$ flag. This is identical to what is done by commandArgs(trailingOnly = TRUE) does. This is included an used since it supports testing/modifying the commandArgs array.

#### Value

character; vector stripping elements preceding and including (the first) --args flag.

## See Also

- [base::commandArgs\(\)](#page-0-0)
- [opt\\_grab\(\)](#page-8-2)

```
opt_get_args()
opt_get_args( opts=c( "Rscript", "-a", "-b", "--args", "-c", 3, "-d" ) ) # "-c" "3" "-d"
opt_get_args( opts=c( "-a", "-b", "--args", "-c", "--args", "-d" ) ) # "-c" "-d"
opt_get_args( opts=c( "--foo", "bar") )
```
<span id="page-11-0"></span>

Get path current running script

## Usage

```
opt_get_path(opts = commandArgs(), full.name = FALSE)
```
## Arguments

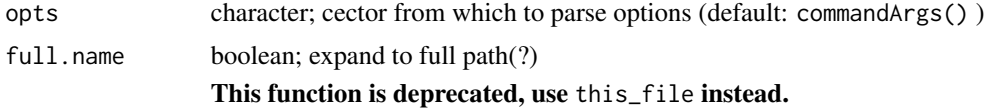

## Value

character; path to Rscript or NA if there isn't one.

#### References

<http://stackoverflow.com/questions/1815606/rscript-determine-path-of-the-executing-script>

## See Also

- [opt\\_grab\(\)](#page-8-2)
- [base::commandArgs\(\)](#page-0-0)

## Examples

optigrab:::opt\_get\_path()

opt\_get\_verb *Get verb from the command line*

## Description

Return the verb for the application. The verb is the first argument that is not part of an option.

## Usage

```
opt_get_verb(opts = commandArgs())
```
#### <span id="page-12-0"></span>opt\_help 13

#### Arguments

opts character; Vector from which to parse options (default: commandArgs() )

## Details

Some applications such as *git* support command verbs, e.g. push, fetch, etc. These style arguments can be retrieved by opt\_get\_verb.

opt\_get\_verb look for the first unaccounted for options (after --args). The number of options needed by each flags is determined by and saved by calls to [opt\\_get\(\)](#page-8-1). See the details to see how n is automatically determined. When not explicitly defined the number of options needed by each flag is 1. Becasue of this, it convention to call opt\_get\_verb after all opt\_get calls. For most simple applications, it likely doesn't matter.

### Value

character of length 1; the verb found from the command-line. NA if a verb cannot be identified.

#### Assumptions

opt\_get\_verb assumes any flags occurring before the verb have exactly 1 value. A command line such as "> myscript –verbose verb" will be misparsed; the code will assume that "verb" is the value of the flag "–verbose"

#### See Also

- [opt\\_get\(\)](#page-8-1)
- [base::commandArgs\(\)](#page-0-0)

#### Examples

```
opt_get_verb() # commandArgs()
```
opt\_help *Automatic usage/help information*

#### Description

Prints program usage information and, if used non-interactively, exits.

#### Usage

```
opt_help(name = c("help", "?"), opts = commandArgs())
```
## <span id="page-13-0"></span>Arguments

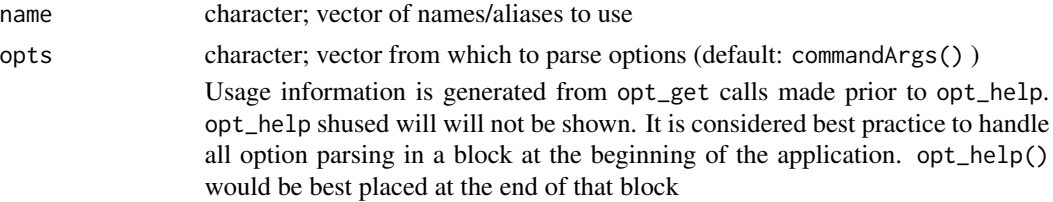

## Value

logical; returns TRUE if command-line options contain a help flag, FALSE otherwise. Mainly opt\_help is used for side-effects of printing usage/help information,

#### See Also

[base::commandArgs\(\)](#page-0-0)

## Examples

```
opts <- c( "--foo", "bar")
optigrab:::opt_grab( "--foo")
optigrab:::opt_help()
```
opt\_split\_args *Split command arguments*

## Description

Splits command argument vector to name, value pairs. This is an internal function and should generally not be called directly.

#### Usage

```
opt_split_args(opts = commandArgs())
```
## Arguments

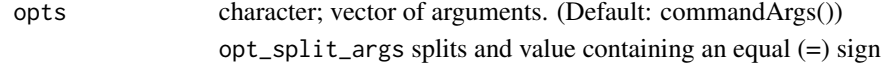

## Note

non-exported

## See Also

• [opt\\_grab\(\)](#page-8-2)

#### <span id="page-14-0"></span>opt\_style 15

## Examples

```
optigrab:::opt_split_args()
optigrab:::opt_split_args( opts=c( "--foo=hello", "-b=goodbye") )
```
#### opt\_style *Get or set the optigrab style*

## Description

Get or sets the optigrab style

#### Usage

opt\_style(style)

## Arguments

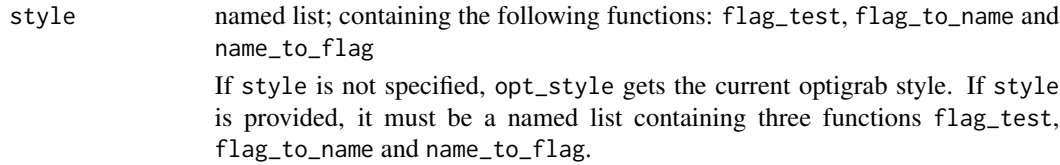

#### Value

If style is not provided, returns a list of styles, otherwise used for the side-effect of setting the option

## flag\_test

Accepts a character vector and returns a logical vector indicating whether the elements are flags.

#### flag\_to\_name

Accepts a character vector of flags and turns them into variable names, usually by stripping delimiters that indicate that they are flags

## name\_to\_flag

Accepts a character vector of names and transforms them into the flags that would appear on the command line. This is used by [opt\\_grab\(\)](#page-8-2).

#### See Also

[gnu\\_style,](#page-1-1) [java\\_style](#page-3-1) or [ms\\_style](#page-3-2)

## Examples

```
opt_style()
opt_style( optigrab:::gnu_style )
opt_style( optigrab:::java_style )
opt_style( optigrab:::ms_style )
```
#### str\_to\_opts *Split a string bases on whitespace*

## Description

Split a string based on whitespace ignore single- and double quoted entries

#### Usage

 $str\_to\_opts(x = character())$ 

#### Arguments

x character; string to parse as if it is a command line This is an internal function used predominantly for testing. It might be deprecated in the near future.

#### Value

A character array that could be similar to that provided by commandArgs.

#### Note

not-exported, by design

#### See Also

[base::commandArgs\(\)](#page-0-0)

#### Examples

```
## Not run:
  str <- 'cmd -t "Say Anything" --character \'Lloyd Dobler\''
  str_to_opts(str)
  split_ws_nonquote(str)
```
## End(Not run)

<span id="page-15-0"></span>

<span id="page-16-0"></span>this\_file *this\_file*

## Description

Name or path to the current file

## Usage

```
this_file(opts = commandArgs(), local = TRUE, full.path = TRUE)
```
## Arguments

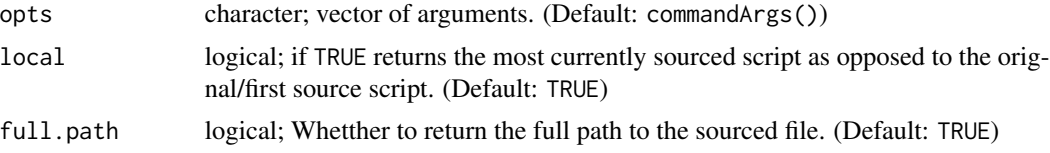

## Details

this\_file returns the name or path of the executing file whehter the file was invoked from Rscript or in an interactive session. Further it source

Argument local controls whether it is the current file (TRUE) or the orignal, top-level file.

## Value

one-element character vector with the path to the current file; returns NA is in an interactive session not in a file.

## References

<http://stackoverflow.com/questions/1815606/rscript-determine-path-of-the-executing-script>

## See Also

• [opt\\_grab\(\)](#page-8-2)

## Examples

this\_file()

## <span id="page-17-0"></span>Index

```
∗ datasets
    gnu_style, 2
    java_style, 4
    ms_style, 4
∗ package
    optigrab, 5
base::assign(), 6
base::commandArgs(), 5, 7, 11–14, 16
commandArgs(), 10
gnu_style, 2, 3–5, 15
is_flag, 3
java_style, 3, 4, 4, 5, 15
ms_style, 3, 4, 4, 5, 15
opt_assign, 6
opt_assign_all (opt_assign), 6
opt_expand, 7
opt_fill, 8
opt_get, 9
opt_get(), 5, 6, 8, 13
opt_get_args, 11
opt_get_gnu (opt_get), 9
opt_get_java (opt_get), 9
opt_get_ms (opt_get), 9
opt_get_path, 12
opt_get_verb, 12
opt_grab (opt_get), 9
opt_grab(), 7, 11, 12, 14, 15, 17
opt_help, 13
opt_split_args, 14
opt_style, 15
optigrab, 5
optigrab-package (optigrab), 5
```
str\_to\_opts, [16](#page-15-0)

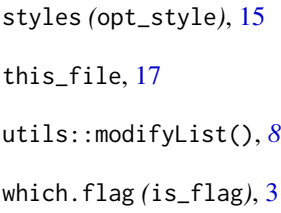